## ¿Qué es OpenGL?

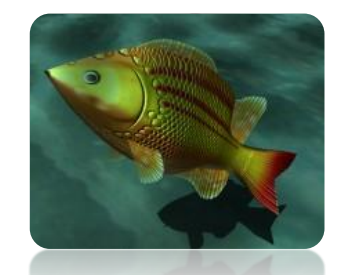

- ▶ OpenGL es una biblioteca para el desarrollo de gráficos por computadora en 2D y 3D multiplataforma (Linux, Windows, Unix, MacOS, PS3)
- ▶ Su nombre proviene de Open Graphics Library
- Es una especificación que define una API para la programación de gráficos en varios lenguajes

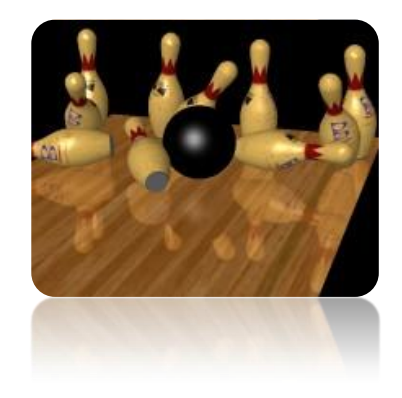

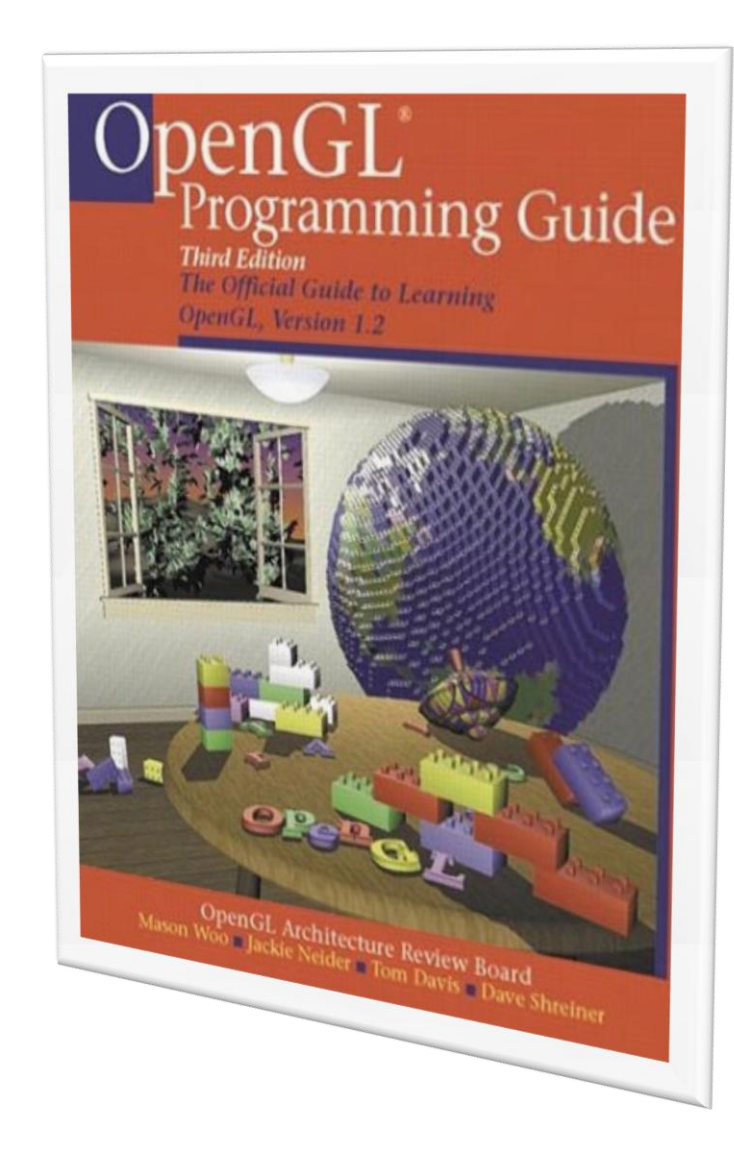

# $\operatorname{openGL}_{\operatorname{Reference\,Mannual}}^*$ **Third Edition** OpenGL Architecture Review Board

#### Características de OpenGL

#### Objetivos

- 1. Ocultar complejidad de Hardware
- 2. Ocultar las capacidades del Hardware
- Propósito: Dibujado (puntos, líneas, polígonos)
- OpenGL como una Máquina de estados (o switches)

#### **OpenGL tiene...**

- Funciones para dibujar en 2D y 3D
- $\blacktriangleright$  Transformaciones
- Algoritmos de iluminación
- ▶ Z-Buffering
- Mapeo de Texturas
- Soporte para Shaders
- ▶ Blending, elementos de antialiasing, efectos de Fog

#### OpenGL no tiene...

- Funciones para manejar ventanas, eventos de ratón o teclado
- Funciones o procedimientos para crear un objeto completo a partir de una descripción natural ejemplo: comando drawCar();
- Soporte nativo para dibujado de curvas
- Soporte nativo para audio y/o texto
- Detección de colisiones
- Carga de imágenes

### Qué pasa con lo que no tiene

Ventanas, mouse, teclado????

- GLUT, JOGL
- API de Win32
- IDE de desarrollo (forms, eventos, etc.)
- **Imágenes** ◦ SDL Image
	- Devil
- Sonido
	- SDL Mixer
	- OpenAL
	- fmod

### Sintaxis Básica

- ▶ OpenGL contiene 3 elementos distintos básicos:
	- Funciones
	- Constantes
	- Tipos de datos

#### **Funciones**

- Usos
	- Dibujado de elementos
	- Manipulación de proyecciones
	- Transformaciones Geométricas
	- Habilitación / Deshabilitación de "switches"
	- Texturizado
	- Aplicación de elementos para lograr iluminación
	- Cuenta con 150 funciones básicas

#### Sintaxis de funciones

- Se anteponen gl si pertenecen a la biblioteca OpenGL, glu o glut si son de éstas respectivamente
- Contienen información al final de cuántos parámetros reciben y cuál es su tipo
- Ejemplos:
	- glVertex3f
	- glVertex4fv
	- glVertex2i

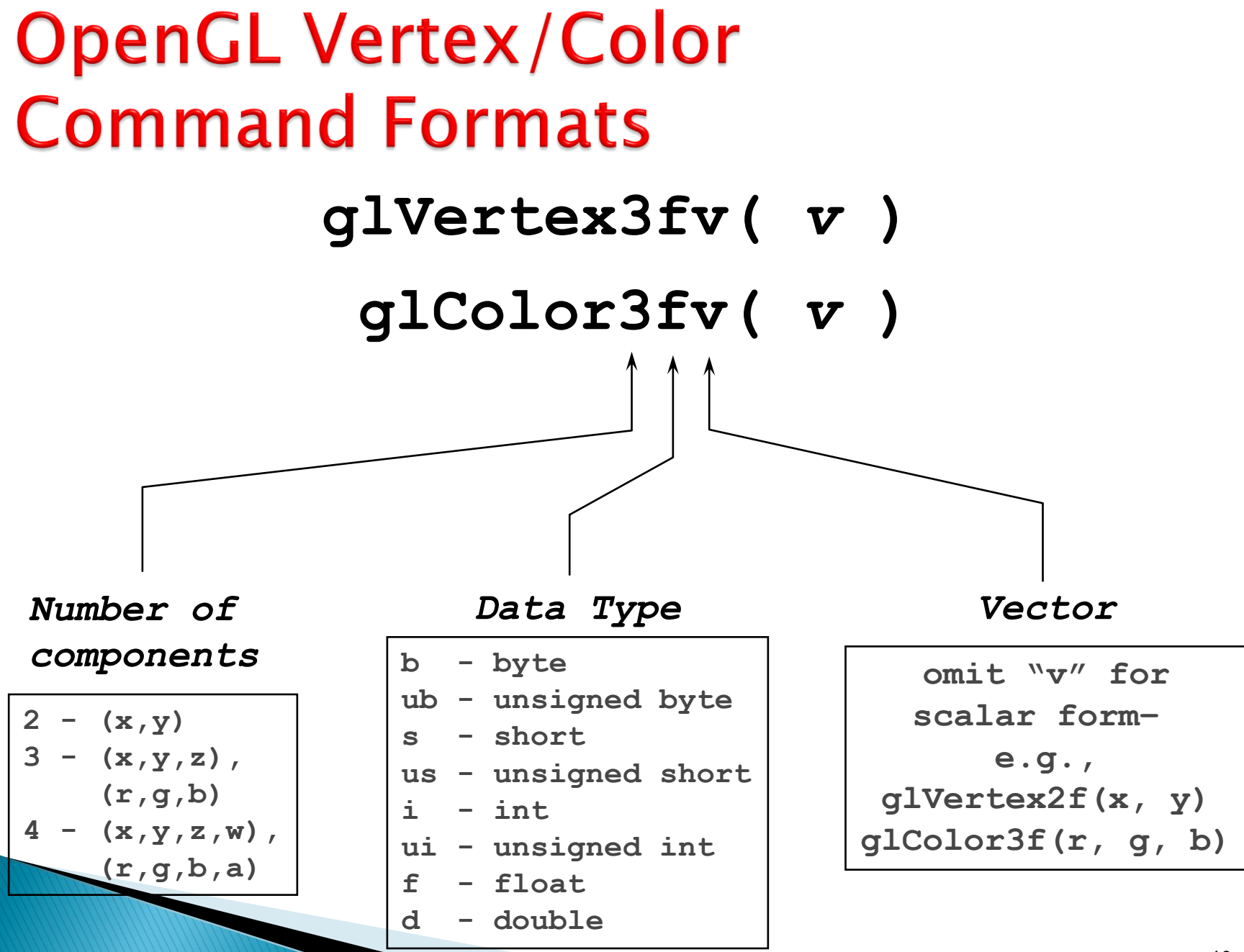

#### Constantes

- Usos
	- Activar o desactivar ciertas propiedades de dibujado o switches
	- Dar ciertos valores a parámetros de funciones que configuran algún elemento
- Mayúsculas, empezando con GL
- **Nombres descriptivos**

#### **Constantes**

#### Ej.

- GL\_LIGHTING
- GL\_COLOR\_BUFFER\_BIT
- GL\_LINES
- También las encontramos en GLUT Ej. ◦ GLUT\_LEFT\_BUTTON

# Máquina de estados

#### Set:

- **glPointSize(***size***);**
- **glLineWidth(width);**
- **glLineStipple(***repeat***,** *pattern***);**
- **glShadeModel(***GL***\_***SMOOTH***);**
- Get:
	- **glGet\*();**
- ▶ Habilitaciones:
	- **glEnable(***GL***\_***LIGHTING***);**
	- **glDisable(***GL\_TEXTURE\_2D***);**
	- **glIsEnable(GL\_DEPTH\_TEST);**

#### Seteando estados

- OpenGL es una máquina de estados: los polígonos son afectados por el color, la transformación, el modo de render actuales.
- Habilitar y deshabilitar opciones como iluminación, uso de texturas y alpha blending.
	- **glEnable (GL\_LIGHTING); // habilitar lighting (disabled por default)**
- ▶ Olvidarse de habilitar/deshabilitar algo es el origen más común de los bugs. Corroborar siempre el estado de las variables que necesitamos y sus valores por default. (lista de defaults en Apéndice B).

# Mini "engine" (método draw)

- Borrar contenido del buffer actual
- Setear transformaciones (View Projection, Viewport transf.)
- Loop para cada primitiva:
	- Transformaciones
	- Tipo de primitiva, atributos, estados de render
- ▶ Flush o Swap buffers

#### Trabajo Práctico

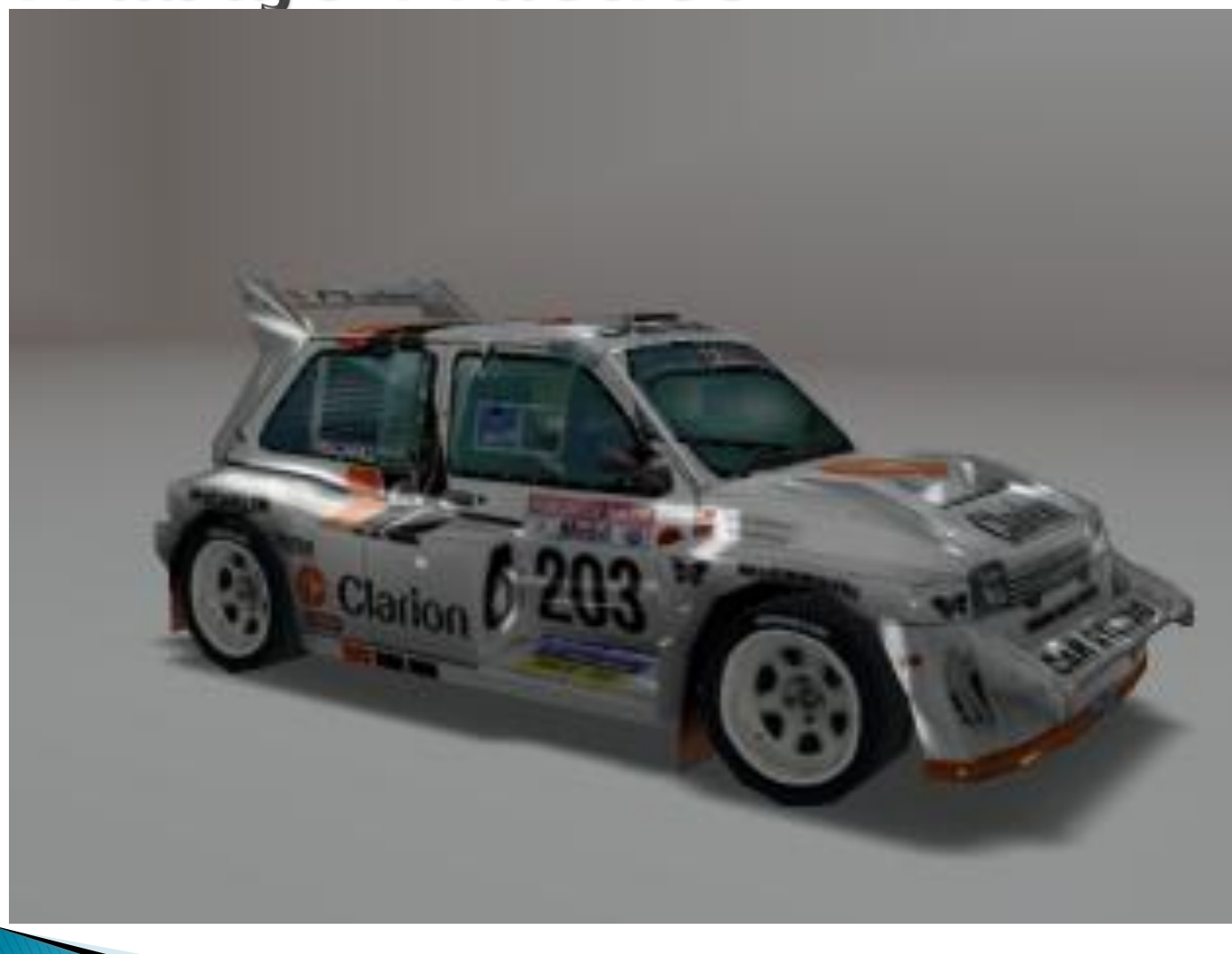

# Próximos pasos

- ▶ En la web: (próximamente)
	- Clases.
	- Links.
- Busquen (o nos piden):
	- Recursos (3ds, ase, obj)

#### En Diciembre:

- Trabajo de cursada (load, light, cámara).
- Consultas vía MAIL (claridad e info):
	- jpdamato@exa.unicen.edu.ar
	- cristianGB@gmail.com
- <https://jogl-demos.dev.java.net/>
- [http://pepijn.fab4.be/software/nehe-java](http://pepijn.fab4.be/software/nehe-java-ports/)[ports/](http://pepijn.fab4.be/software/nehe-java-ports/)